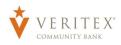

**NOTE:** Activity Center' lists all user activity initated from within Online Banking. This page can be accessed by selecting the 'Activity Center' option under the 'Transfers & Activity' menu.

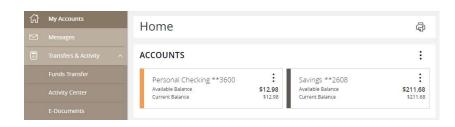

**NOTE:** Activity Center' can also be accessed by clicking the 'View in Activity Center' option in the overlay screen generated after drafting or approving a transaction.

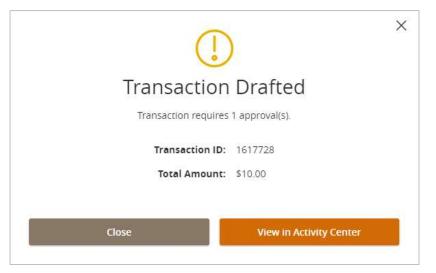

## **Single Transactions**

 Click the 'Single Transactions' tab on the screen to view one-time online transactions.

| ngle Transact  | ions Reci | urring Trans | actions Mobile Deposits              |                                   |         |  |   |
|----------------|-----------|--------------|--------------------------------------|-----------------------------------|---------|--|---|
| Search transa  | ☆ 尋       | $\downarrow$ | 7                                    |                                   |         |  |   |
| Created date 🚽 | Status +  | Approvals    | Transaction Type 👻                   | Account +                         | Amount  |  |   |
| 10/16/2023     | Drafted   | 0 of 1       | Domestic Wire - Tracking ID: 1617728 | Commercial Checking<br>xxxxxx2608 | \$10.00 |  | : |
| 10/3/2023      | Processed | 1 of 1       | Domestic Wire - Tracking ID: 1617727 | Commercial Checking<br>xxxxxx2608 | \$0.03  |  | : |
| 10/2/2023      | Processed | 1 of 1       | Domestic Wire - Tracking ID: 1617726 | Commercial Checking<br>xxxxxx2608 | \$0.28  |  | ÷ |

- 2. Click the 'Show Filters' option to reveal searchable fields.
  - a. Collapsed view

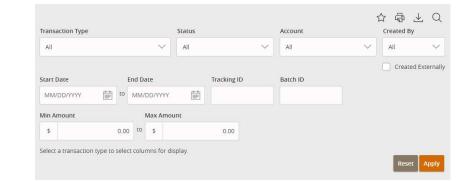

- Search by the available fields to isolate the desired online transactions. Click 'Apply' when the desired search criteria designated.
  - a. Transaction Type

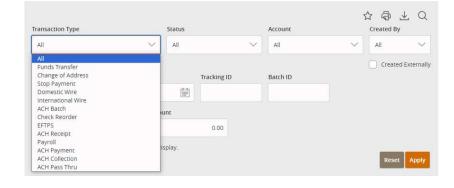

b. Online Transaction 'Status'

**NOTE:** The following statuses correspond with Online Banking transactions

- i. Authorized All approvals have been satisfied. Ready to be processed.
- ii. Cancelled User has cancelled the online transaction
- iii. Drafted Additional approval outstanding. Transaction will not be processed.
- iv. Failed Transaction has been denied.

| Transaction Type                                                         |     |       |                                                                                        | Status   | Account |                  | Created By |  |
|--------------------------------------------------------------------------|-----|-------|----------------------------------------------------------------------------------------|----------|---------|------------------|------------|--|
| All                                                                      |     |       | $\sim$                                                                                 | All      | V All   | $\sim$           | All 🗸      |  |
| Start Date End Date<br>MM/DD/YYYY 👘 to MM/DD/YYYY<br>Min Amount Max Amou |     | 199   | All<br>Authorized<br>Cancelled<br>Drafted<br>Falled<br>On Hold<br>Pending<br>Processed | Batch ID |         | Created External |            |  |
| \$                                                                       | 0.0 | to to | \$                                                                                     | 0.00     |         |                  |            |  |

Questions? Call our customer support.

Phone: 833-VERITEX (833-837-4839) or 469-443-9912 (Treasury Support: 972-349-6195) Revised 10/21/2023

- v. On Hold Transaction is suspect and will not be processed.
- vi. Pending Transaction processing has been interrupted
- vii. Processed Transaction has been completed and can no longer be cancelled.
- c. Account
- d. Created By (which online user initiated the online transaction)
- e. Date Range
- f. Transaction ID (each online transaction is designated a unique numerical identifier)
- g. Amount Range
- 4. Expand any listed online transaction to view the details in an expanded view by clicking on the transaction.

| All        |      |       |      |       | All                                | All      | $\sim$ | All       | $\sim$  |
|------------|------|-------|------|-------|------------------------------------|----------|--------|-----------|---------|
|            |      |       |      |       | All                                |          |        |           |         |
| Start Date | E    | nd Di | ate  |       | Authorized<br>Cancelled<br>Drafted | Batch ID |        | Created E | xternal |
| MM/DD/YYYY | to   | MM/   | DD/Y | YYY   | Failed<br>On Hold                  |          |        |           |         |
| Min Amount |      |       | Max  | Amoui |                                    |          |        |           |         |
| \$         | 0.00 | to    | \$   |       | 0.00                               |          |        |           |         |

| 3/31/2019     | Drafted                                | 0 of 1    | ACH Batch - Tracking ID: 57 | 0004  | Dave's Account<br>xxxxxxx0823 | \$0.00 Actions - |
|---------------|----------------------------------------|-----------|-----------------------------|-------|-------------------------------|------------------|
| Tracking ID:  | 570004                                 |           |                             | Total | Amount: \$0.00                |                  |
| Created: 03/  | /31/2019 11:03 A                       | м         |                             | Total | Payments: 1                   |                  |
| Created By:   | Q2 Advisory                            |           |                             | Descr | iption: Sample Payment        |                  |
| Will process  | on: 4/24/2019                          |           |                             | From: | Dave's Account xxxxxx0823     |                  |
| Effective: 4/ | 26/2019                                |           |                             | ACH C | lass Code: PPD                |                  |
|               |                                        |           |                             | ACH H | leader: Property 555          |                  |
| RECIPIENTS:   |                                        |           | < 1 of 1                    | >     |                               |                  |
| Display Nan   | ne: Q2 Advisory F                      | Recipient |                             |       |                               |                  |
| ACH Name:     | Q2 Advisory Reci                       | pient     |                             |       |                               |                  |
| Account Nu    | mber: 12345678                         |           |                             |       |                               |                  |
| Account Typ   | be: Checking                           |           |                             |       |                               |                  |
| Routing Nu    | mber: 11102486                         | 5         |                             |       |                               |                  |
| Transact      | ion Process                            | Compa     | ny                          |       | Financial                     | Institution      |
|               | 0-                                     |           | 2                           |       | 3                             |                  |
| 03/31/        | Drafted<br>2019 11:03 AM<br>2 Advisory |           | Approval(s)<br>1. Pending   |       | Authorized                    | Processed        |
|               |                                        |           |                             |       |                               |                  |

5. Click on 'Actions' to unhide a listing of available actions corresponding with the transaction.

| 10/16/2023 Dra          | fted 0 of 1       | Domestic Wire - Tracking I | D: 1617728 Commercial Che<br>xxxxxx2608 | cking         | \$10.00        |
|-------------------------|-------------------|----------------------------|-----------------------------------------|---------------|----------------|
| Tracking                | ID: 1617728       |                            | Amount:                                 | \$10.00       | Toggle Details |
| Created:                |                   | 23 11:01 PM                | Recipient Wire<br>Name:                 | Cory Test     | Approve        |
| Created E<br>Will proce | •                 |                            | Recipient Address<br>1:                 | PO Box 123    | Cancel         |
| From Acc                | ount: Commerc     | ial Checking xxxxx2608     | Recipient City:                         | Baltimore     | Inquire        |
| To Accourt              | nt: 72001234      | 156789                     | Recipient State:                        | MD            | Сору           |
| To Accou                | nt Type: Checking |                            | Recipient ZIP:                          | 04789         | Print Details  |
| Originato<br>Header:    | r Wire VERITEX C  | COMMERCIAL TEST            | Beneficiary FI ID:                      | 073972181     |                |
| Purpose                 | Of Wire: Sample   |                            | Beneficiary Fl<br>Name:                 | Comerica Bank |                |

## **Recurring Transactions**

1. Click on the 'Recurring Transactions' tab within the 'Activity Center' to view online transactions which are setup to occur in a series.

| ingle Transact | ions Recu  | urring Trans | actions Mobile Deposits                   |                               |          |              |
|----------------|------------|--------------|-------------------------------------------|-------------------------------|----------|--------------|
|                |            |              |                                           |                               | ☆ @ ⊥    | $\mathbb{Y}$ |
| Created date - | Status –   | Approvals    | Transaction Type +                        | Account -                     | Amount – |              |
| 4/11/2023      | Authorized | 1 of 1       | International Wire - Tracking ID: 1617562 | Commercial Checking xxxxx2608 | \$1.0    | 4 :          |
| 4/11/2023      | Authorized | 1 of 1       | Domestic Wire - Tracking ID: 1617560      | Commercial Checking xxxxx2608 | \$1.0    | 5            |
| 4/11/2023      | Authorized | 1 of 1       | Domestic Wire - Tracking ID: 1617559      | Commercial Checking xxxxx2608 | \$1.0    | з:           |